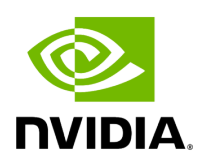

## **Program Listing for File entity.hpp**

/\* \* SPDX-FileCopyrightText: Copyright (c) 2022-2024 NVIDIA CORPORATION & AFFILIATES. All rights reserved. \* SPDX-License-Identifier: Apache-2.0 \* \* Licensed under the Apache License, Version 2.0 (the "License"); \* you may not use this file except in compliance with the License. \* You may obtain a copy of the License at \* \* http://www.apache.org/licenses/LICENSE-2.0 \* \* Unless required by applicable law or agreed to in writing, software \* distributed under the License is distributed on an "AS IS" BASIS, \* WITHOUT WARRANTIES OR CONDITIONS OF ANY KIND, either express or implied. \* See the License for the specific language governing permissions and \* limitations under the License. \*/ #ifndef HOLOSCAN\_CORE\_GXF\_ENTITY\_HPP #define HOLOSCAN\_CORE\_GXF\_ENTITY\_HPP #include <memory> *// Entity definition // Since it has code that causes a warning as an error, we disable it here.* #pragma GCC diagnostic push #pragma GCC diagnostic ignored "-Wmissing-field-initializers" #include "gxf/core/entity.hpp" #pragma GCC diagnostic pop #include "gxf/multimedia/video.hpp" #include "gxf/std/tensor.hpp" #include "holoscan/core/gxf/gxf\_utils.hpp" #include "holoscan/core/type\_traits.hpp" *// Forward declaration* namespace holoscan { class ExecutionContext; } namespace holoscan::gxf { class Entity : public nvidia::gxf::Entity { public: Entity() = default; explicit Entity(const nvidia::gxf::Entity& other) : nvidia::gxf::Entity(other) {} explicit Entity(nvidia::gxf::Entity&& other) : nvidia::gxf::Entity(other) {} *// Creates a new entity* static Entity New(ExecutionContext\* context); operator bool() const { return !is\_null(); } *// Gets a component by type. Asserts if no such component.* template <typename DataT, typename = std::enable\_if\_t<!holoscan::is\_vector\_v<DataT> && holoscan::is\_one\_of\_v<DataT, holoscan::Tensor>>> std::shared\_ptr<DataT> get(const char\* name = nullptr, bool log\_errors = true) const { *// We should use nullptr as a default name because In GXF, 'nullptr' should be used with // GxfComponentFind() if we want to get the first component of the given type. // Try to get nvidia::gxf::Tensor from GXF Entity.* gxf\_tid\_t tid; auto tid\_result = GxfComponentTypeId(context(), nvidia::TypenameAsString<nvidia::gxf::Tensor>(), &tid); if (tid\_result != GXF\_SUCCESS) { if (log\_errors) { HOLOSCAN\_LOG\_ERROR( "Unable to get component type id from 'nvidia::gxf::Tensor' (error code: {})", tid\_result); } return nullptr; } gxf\_uid\_t cid; auto cid\_result = GxfComponentFind(context(), eid(), tid, name, nullptr, &cid); if (cid\_result != GXF\_SUCCESS) { if (log\_errors) { HOLOSCAN\_LOG\_ERROR("Unable to find component from the name '{}' (error code: {})", name == nullptr ? "" : name, cid\_result); } return nullptr; } *// Create a holoscan::Tensor object from the newly constructed GXF Tensor object. (~680 ns)* auto handle =

nvidia::gxf::Handle<nvidia::gxf::Tensor>::Create(context(), cid); auto maybe\_dl\_ctx = (\*handle->get()).toDLManagedTensorContext(); if (!maybe\_dl\_ctx) { HOLOSCAN\_LOG\_ERROR( "Failed to get std::shared\_ptr<DLManagedTensorContext> from nvidia::gxf::Tensor"); return nullptr; } std::shared\_ptr<Tensor> tensor = std::make\_shared<Tensor>(maybe\_dl\_ctx.value()); return tensor; } *// Adds a component with given type* template <typename DataT, typename = std::enable\_if\_t<!holoscan::is\_vector\_v<DataT> && holoscan::is\_one\_of\_v<DataT, holoscan::Tensor>>> void add(std::shared\_ptr<DataT>& data, const char\* name = nullptr) { gxf\_tid\_t tid; HOLOSCAN\_GXF\_CALL\_FATAL( GxfComponentTypeId(context(), nvidia::TypenameAsString<nvidia::gxf::Tensor>(),

&tid)); gxf\_uid\_t cid; HOLOSCAN\_GXF\_CALL\_FATAL(GxfComponentAdd(context(), eid(), tid, name, &cid)); auto handle =

nvidia::gxf::Handle<nvidia::gxf::Tensor>::Create(context(), cid); nvidia::gxf::Tensor\* tensor\_ptr = handle->get(); *// Copy the member data*

*(std::shared\_ptr<DLManagedTensorCtx>) from the Tensor to the // nvidia::gxf::Tensor* \*tensor\_ptr = nvidia::gxf::Tensor(data->dl\_ctx()); } }; *// Modified version of the Tensor version of gxf::Entity::get // Retrieves a VideoBuffer instead // TODO: Support gxf::VideoBuffer natively in Holoscan* nvidia::gxf::Handle<nvidia::gxf::VideoBuffer> get\_videobuffer(Entity entity, const char\* name = nullptr); } *// namespace holoscan::gxf* #endif/\* HOLOSCAN\_CORE\_GXF\_ENTITY\_HPP \*/

© Copyright 2022-2024, NVIDIA.. PDF Generated on 06/06/2024